*681.51 621.37 517.5.004.14* 

Maria KOSICKA Paweł ADAMCZYK

# FALKI HAARA W LINIOWYCH UKŁADACH DYNAMICZNYCH\*)

**STRESZCZENIE** *W artykule przedstawiono metody analizy i optymalizacji liniowych układów dynamicznych o stałych skupionych przy zastosowaniu funkcji Haara. Podano metody analizy dla układów dowolnego rzędu i o dowolnej liczbie sygnałów sterujących. Omówiono zalety stosowanej metody, a także jej pewne niedogodności.* 

### 1. FUNKCJA HAARA

Publikacja Haara [6] pochodząca z 1910 była pierwszą pracą dotyczącą możliwości konstruowania rodzin funkcji schodkowych, nieciągłych funkcji ortogonalnych [11]. Przez szereg lat funkcje Haara uważane były za rodzaj ciekawostki matematycznej bez większego zastosowania. Dopiero w latach 80. ubiegłego wieku w związku z rozwojem dziedziny przetwarzania sygnałów zwrócono uwagę na nie uwagę. Znalazły one zastosowanie w teorii transformacji falkowej jako najprostsze falki [2, 8, 9].

**mgr inż. Maria KOSICKA, mgr inż. Paweł ADAMCZYK**  Zakład Badań Podstawowych Elektrotechniki Instytut Elektrotechniki

PRACE INSTYTUTU ELEKTROTECHNIKI, zeszyt 211, 2002

 $*$ ) Artykuł jest rozszerzoną i uzupełnioną wersją referatu zgłoszonego na XXV Konferencję IC-SPETO'2002 Gliwice-Beskid Śląski 22-25.05.2002.

Podstawowa falka Haara jest definiowana następująco:

$$
\psi(t) = \begin{cases}\n1 & \text{dla} & 0 \le t < 0, 5 \\
-1 & \text{dla} & 0, 5 \le t < 1 \\
0 & \text{dla} & t < 0 \quad \text{i} & t \ge 1\n\end{cases}
$$
\n(1)

Ta falka generuje poniższy zbiór falek:

$$
\psi_{jk}(t) = 2^{-j/2}\psi(2^{-j}t - k) \tag{2}
$$

gdzie *j* i *k* są liczbami całkowitymi, przy czym *j* – zwane jest współczynnikiem skali, a *k* – współczynnikiem przesunięcia [2]\*) . Charakterystyczną cechą falki jest zależność przesunięcia 2<sup>*i*</sup> k od współczynnika skali, natomiast parametr 2<sup>-j/2</sup> zwany jest współczynnikiem normalizującym i powoduje, że dla każdej falki całka z jej kwadratu w przedziale, w którym  $\psi_{ik}(t) \neq 0$  (tzw. przedziale nośnika), jest równa 1. Falki Haara stanowią zatem rodzinę funkcji ortogonalnych i ortonormalnych.

Czasem jednak wygodniej jest przyjąć stałą amplitudę falki zwykle równą 1. Taki zbiór funkcji [4, 5] jest ortogonalny, ale nie ortonormalny.

Dla  $h_1(t) = \psi(t)$ , gdzie  $\psi(t)$  opisane jest wzorem (1), kolejne funkcje są generowane następująco:

$$
h_n(t) = h_1(2^{j}t - k)
$$
  
\n
$$
n = 2^{j} + k, \quad j \ge 0, \quad 0 \le k < 2^{j}
$$
\n
$$
(3)
$$

przy czym

$$
\int_{0}^{1} h_{i}(t) h_{l}(t) dt = 2^{-j} \delta_{i,l} = \begin{cases} 2^{-j} & \text{dla} \quad i = l = 2^{j} + k \\ 0 & \text{dla} \quad i \neq l \end{cases}
$$
 (4)

<sup>\*</sup> ) Literatura dotycząca transformaty falkowej jest bardzo obszerna. Tu powołano się jedynie na najpopularniejszą pracę w języku polskim zawierającą propozycję terminologii polskiej z tej dziedziny oraz 60 pozycji bibliografii.

Kolejne falki uzyskuje się zatem przez przesunięcie oraz kompresję falki podstawowej. Dodatkowo uwzględnia się funkcję  $h_0(t) = 1$  dla  $0 \le t < 1$  zwaną funkcją skalującą (rys.1).

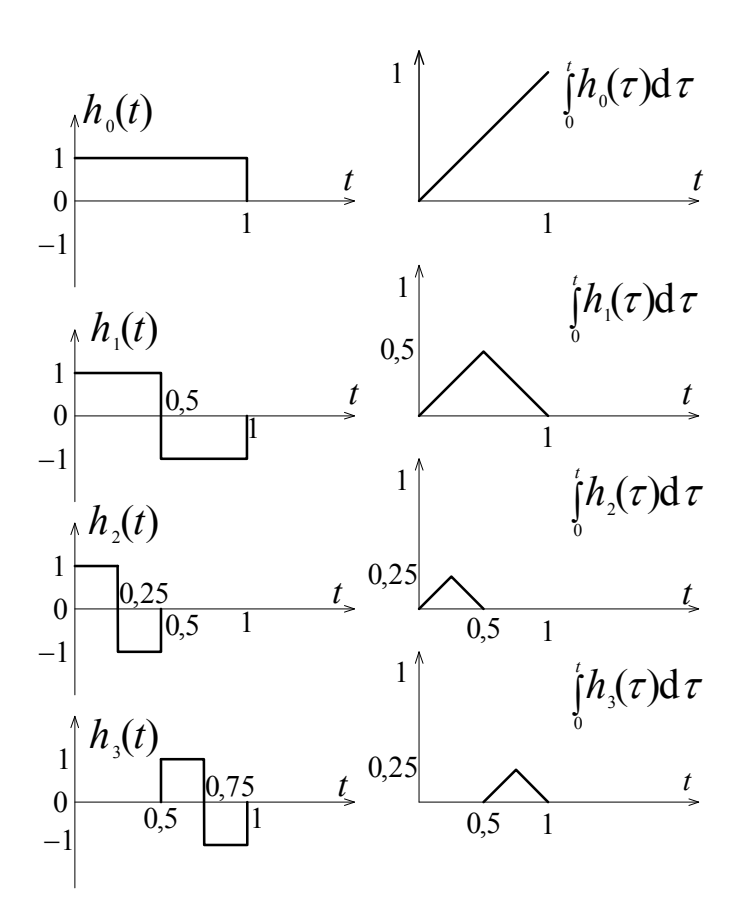

**Rys.1. Funkcja skalująca i trzy pierwsze falki Haara skonstruowane zgodnie ze wzorem (3) oraz ich całki.** 

Falki opisane wzorem (3) oraz funkcja skalująca stanowią bardzo dobrą bazę do rozkładu każdej funkcji  $y(t)$  całkowalnej z kwadratem w przedziale  $[0,1)$ . A zatem, jeśli  $\int y(t)$  $\int\limits_0^{\infty} y(t) dt < \infty$  , funkcja  $\; y(t) \;$  może być przedstawiona w postaci:

$$
y(t) = \sum_{i=0}^{N} c_i h_i(t)
$$
\n(5)

przy czym

$$
c_i = 2^j \int_0^1 y(t) h_i(t) dt
$$
 (6)

gdzie  $2^{j} = i - k$ .

Formalnie wyrażenie (5) może zawierać nieskończoną liczbę wyrazów. W praktyce jednak przyjmuje się liczbę skończoną, szczególnie wówczas, gdy *y t*( ) jest kawałkami stałe. Rozpatrywane tu falki Haara można zapisać jako wektory o *m* elementach w postaci:

$$
h_0(t) = [\underbrace{1 \dots 1}_{m}]
$$
  
\n
$$
h_1(t) = [\underbrace{1 \dots 1}_{m/2} \underbrace{-1 \dots -1}_{m/2}]
$$
  
\n
$$
h_2(t) = [\underbrace{1 \dots 1}_{m/4} \underbrace{-1 \dots -1}_{m/4} \underbrace{0 \dots 0}_{m/2}]
$$
  
\n
$$
h_3(t) = [\underbrace{0 \dots 0}_{m/2} \underbrace{1 \dots 1}_{m/4} \underbrace{-1 \dots -1}_{m/4}]
$$
 itd. (7)

przy czym *m* musi być potęgą liczby 2.

Z powyższych wektorów tworzy się macierz **H***<sup>m</sup>* (*t*) o postaci:

$$
\mathbf{H}_{m}(t) = \begin{bmatrix} h_{0}(t) \\ h_{1}(t) \\ \vdots \\ h_{m-1}(t) \end{bmatrix}
$$
 (8)

Całkę z (8) można również wyrazić za pomocą falek Haara, w postaci:

$$
\int_{0}^{t} \mathbf{H}_{m}(\tau) d\tau = \mathbf{P}_{m} \mathbf{H}_{m}(t)
$$
\n(9)

gdzie:

$$
\mathbf{P}_{m} = \frac{1}{2m} \begin{bmatrix} 2m\mathbf{P}_{m/2} & -\mathbf{H}_{m/2} \\ \mathbf{H}_{m/2}^{-1} & 0 \end{bmatrix}
$$
(10)

# 2. ANALIZA UKŁADÓW LINIOWYCH Z WYKORZYSTANIEM FALEK HAARA

Układ liniowy o parametrach skupionych opisywany jest zwykle równaniami stanu i równaniami wyjścia o postaci:

$$
\dot{\mathbf{x}}(t) = \mathbf{A}\mathbf{x}(t) + \mathbf{B}\mathbf{u}(t), \quad \mathbf{x}(0) = \mathbf{x}_0
$$
  
\n
$$
\mathbf{y}(t) = \mathbf{B}\mathbf{x}(t) + \mathbf{C}\mathbf{u}(t).
$$
\n(11)

gdzie  $\mathbf{x}(t)$ ,  $\mathbf{u}(t)$ ,  $\mathbf{y}(t)$  – wektory odpowiednio: zmiennych stanu o *n* składowych, sygnałów wejściowych o *p* składowych i sygnałów wyjściowych o *q* składowych. Macierze  $A, B, C, D$  mają wymiary odpowiednio  $[n \times n]$ ,  $[n \times p]$ ,  $[q \times n]$ ,  $[q \times p]$ .

Jeśli  $\mathbf{u}(t)$  jest funkcją całkowalną z kwadratem w przedziale  $\lceil 0,1 \rceil$ , można ją przedstawić w postaci sumy funkcji Haara:

$$
\mathbf{u}(t) = \mathbf{G}\mathbf{H}_m(t) \tag{12}
$$

gdzie G jest macierzą o wymiarach  $[p \times m]$ . W podobny sposób można przedstawić wektor pochodnych zmiennych stanu:

$$
\dot{\mathbf{x}}(t) = \mathbf{FH}_m(t) \tag{13}
$$

Po scałkowaniu powyższego równanie otrzymuje się:

$$
\mathbf{x}(t) = \int_{0}^{t} \dot{\mathbf{x}}(\tau) d\tau + \mathbf{x}_0 = \int_{0}^{t} \mathbf{H}_m(\tau) d\tau + \mathbf{x}_0 = \mathbf{F} \mathbf{P}_m \mathbf{H}_m(t) + \mathbf{x}_0 \quad (14)
$$

przy czym macierze **F**, **P**<sub>*m*</sub>, **H**<sub>*m*</sub> mają wymiary odpowiednio  $[n \times m]$ ,  $[m \times m]$ ,  $[m \times m]$ .

Po podstawieniu równań (12), (13) i (14) do (11) otrzymuje się wyrażenie

$$
\mathbf{F}\mathbf{H}_{m}(t) = \mathbf{A}\mathbf{F}\mathbf{P}_{m}\mathbf{H}_{m}(t) + \mathbf{A}\mathbf{x}_{0} + \mathbf{B}\mathbf{G}\mathbf{H}_{m}(t)
$$
\n(15)

które można również zapisać w postaci:

$$
\left[ \mathbf{F} - \mathbf{A} \mathbf{F} \mathbf{P}_m \right] \mathbf{H}_m(t) = \mathbf{G}_1 \mathbf{H}_m(t)
$$
 (16)

gdzie  $\mathbf{G}_1 = \left[ \mathbf{A} \mathbf{x}_0, \underbrace{\mathbf{0} \dots \mathbf{0}}_{m-1} \right]$ , *m*  $\mathbf{G}_1 = \left[ \mathbf{A} \mathbf{x}_0, \underbrace{\mathbf{0} \dots \mathbf{0}}_{m-1} \right] + \mathbf{B} \mathbf{G}.$ 

Równanie (15) po przemnożeniu obu stron przez  $\mathbf{H}_{m}^{-1}(t)$  można przedstawić w równoważnej postaci:

$$
\begin{bmatrix} \mathbf{f}_1, & \mathbf{f}_2, & \dots, & \mathbf{f}_m \end{bmatrix} - \mathbf{A} \begin{bmatrix} \mathbf{f}_1, & \mathbf{f}_2, & \dots, & \mathbf{f}_m \end{bmatrix} \mathbf{P}_m = \begin{bmatrix} \mathbf{g}_1, & \mathbf{g}_2, & \dots, & \mathbf{g}_m \end{bmatrix}
$$
 (17)

gdzie *<sup>i</sup>* **f** i **g** *<sup>i</sup>* są kolumnami macierzy **F** i **G**<sup>1</sup> odpowiednio. Ponieważ szukana macierz **F** jest lewostronnie mnożona przez macierz **A** , a prawostronnie przez macierz **P***m* powyższe równanie może być rozwiązane przy zastosowaniu iloczynu Kroneckera [3]:

$$
\text{vec}(\mathbf{F}) = \left[\mathbf{I} - \mathbf{A} \otimes \mathbf{P}^{\text{T}}\right]^{-1} \text{vec}(\mathbf{G}_1)
$$
(18)

gdzie vec $(F)$  i vec $(G_1)$  są wektorami kolumnowymi zbudowanymi z kolumn odpowiednich macierzy zgodnie z ogólną definicją:

$$
\text{vec}(\mathbf{D}) = [d_{11} \ d_{21} \ \dots \ d_{s1} \ d_{12} \ d_{22} \ \dots \ d_{s2} \ \dots \ d_{1t} \ d_{2t} \ \dots \ d_{st}]^{\text{T}} \tag{19}
$$

przy czym **D** jest macierzą o wymiarach [*s* ×*t*], a iloczyn Kroneckera [3] zdefiniowano następująco:

$$
\mathbf{A} \otimes \mathbf{P}^{T} = \begin{bmatrix} p_{11} \mathbf{A} & p_{21} \mathbf{A} & \dots & p_{m1} \mathbf{A} \\ p_{12} \mathbf{A} & p_{21} \mathbf{A} & \dots & p_{m2} \mathbf{A} \\ \vdots & \vdots & \ddots & \vdots \\ p_{1m} \mathbf{A} & p_{2m} \mathbf{A} & \dots & p_{mm} \mathbf{A} \end{bmatrix}
$$
(20)

co oznacza, że wynik iloczynu jest macierzą o wymiarach  $\lceil nm \times nm \rceil$ .

Równanie (16) można przedstawić także za pomocą równania Lapunowa w postaci:

$$
\mathbf{A}^{-1}\mathbf{F} - \mathbf{F}\mathbf{P} = \mathbf{A}^{-1}\mathbf{G}_1
$$
 (21)

przy czym równanie to ma rozwiązanie tylko wówczas, gdy det $(A) \neq 0$ .

Znajdowanie macierzy **F** przy zastosowaniu iloczynu Kroneckera wymaga wykonywania operacji odwracania macierzy kwadratowej o dużych wymiarach, co znacznie zwiększa czas obliczeń szczególnie przy dużym parametrze *m*. Dlatego też autorzy [4] zaproponowali algorytm pozwalający na znalezienie macierzy **F** bez użycia iloczynu Kroneckera. Algorytm ten został zastosowany przy obliczaniu wszelkich przebiegów przy wykorzystaniu programu Matlab.

### 4. ROZWIĄZYWANIE RÓWNANIA RICCATIEGO ZA POMOCĄ FALEK HAARA

Sterowanie przy kwadratowym wskaźniku jakości o postaci:

$$
J = \int_{0}^{t_f} \left[ \mathbf{x}^{T}(t) \mathbf{Q} \mathbf{x}(t) + \mathbf{u}^{T}(t) \mathbf{R} \mathbf{u}(t) \right] dt
$$
 (22)

dla układu opisanego równaniami (11) wymaga znalezienia sterowania (rys.2) w postaci:

$$
\mathbf{u}(t) = -\mathbf{R}^{-1}\mathbf{B}^{\mathrm{T}}\mathbf{K}(t)\mathbf{x}(t)
$$
 (23)

lub

$$
\mathbf{u}(t) = -\mathbf{R}^{-1}\mathbf{B}^{\mathrm{T}}\mathbf{v}(t) = -\mathbf{L}(t)\mathbf{x}(t)
$$
 (24)

gdzie **K** ( )*t* jest rozwiązaniem równania Riccatiego o postaci:

$$
\dot{\mathbf{K}}(t) = -\mathbf{K}(t)\mathbf{A} - \mathbf{A}^{\mathrm{T}}\mathbf{K}(t) + \mathbf{K}(t)\mathbf{B}\mathbf{R}^{-1}\mathbf{B}^{\mathrm{T}}\mathbf{K}(t) - \mathbf{Q}
$$
 (25)

przy czym  $\mathbf{K}(t_f) = \mathbf{0}$  oraz  $\mathbf{K}(t) = \mathbf{K}^T(t)$ ,  $\mathbf{L}(t)$  – optymalny współczynnik sprzężenia zwrotnego,  $\mathbf{v}(t)$  – pomocnicza zmienna stanu zastosowana w równaniu (11), co pozwala na przedstawienie go w postaci:

$$
\begin{bmatrix} \dot{\mathbf{x}}(t) \\ \dot{\mathbf{v}}(t) \end{bmatrix} = \begin{bmatrix} \mathbf{A} & -\mathbf{B} \mathbf{R}^{-1} \mathbf{B}^{\mathrm{T}} \\ -\mathbf{Q} & -\mathbf{A}^{\mathrm{T}} \end{bmatrix} \begin{bmatrix} \mathbf{x}(t) \\ \mathbf{v}(t) \end{bmatrix} = \mathbf{A}_1 \begin{bmatrix} \mathbf{x}(t) \\ \mathbf{v}(t) \end{bmatrix}
$$
(26)

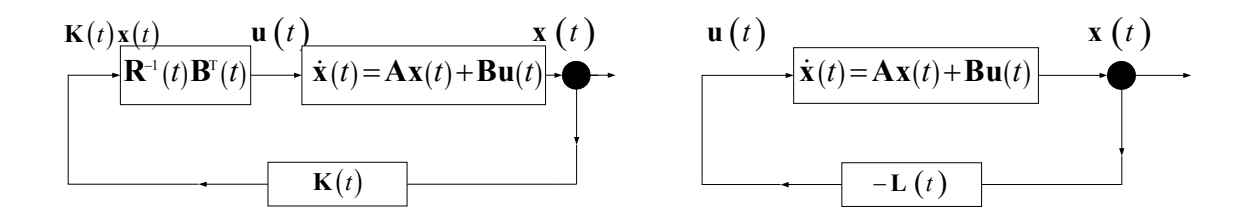

**Rys.2. Równoważne schematy blokowe sterowania optymalnego układu liniowego przy kwadratowym wskaźniku jakości.** 

Przy rozwiązywaniu równania Riccatiego wygodnie jest znormalizować przedział czasu  $[0,t_f]$  do  $[0,1]$  i rozwiązywać równanie "od końca", wprowadzając nową zmienną:

$$
\tau = 1 - \frac{t}{t_{\rm f}}\tag{27}
$$

Równanie (26) zostanie zatem przekształcone do postaci:

$$
\begin{bmatrix} \dot{\mathbf{x}}(\tau) \\ \dot{\mathbf{v}}(\tau) \end{bmatrix} = \mathbf{A}_2 \begin{bmatrix} \mathbf{x}(\tau) \\ \mathbf{v}(\tau) \end{bmatrix}, \quad \mathbf{x}(\tau = 0) = \mathbf{x}_f \\ \mathbf{v}(\tau = 0) = \mathbf{0}, \quad \mathbf{A}_2 = -t_f \mathbf{A}_1 \tag{28}
$$

i może być wyrażone za pomocą macierzy **Φ**(<sup>τ</sup> ) zwanej macierzą podstawową [7] lub transmisyjną układu:

$$
\begin{bmatrix} \mathbf{x}(\tau) \\ \mathbf{v}(\tau) \end{bmatrix} = \mathbf{\Phi}(\tau) \begin{bmatrix} \mathbf{x}_f \\ \mathbf{0} \end{bmatrix} = \begin{bmatrix} \mathbf{\Phi}_{11}(\tau) & \mathbf{\Phi}_{12}(\tau) \\ \mathbf{\Phi}_{21}(\tau) & \mathbf{\Phi}_{22}(\tau) \end{bmatrix} \begin{bmatrix} \mathbf{x}_f \\ \mathbf{0} \end{bmatrix}
$$
(29)

Wówczas zgodnie z (25) optymalny współczynnik sprzężenia zwrotnego można wyrazić wzorem:

$$
\mathbf{L}(\tau) = \mathbf{R}^{-1} \mathbf{B}^{\mathrm{T}} \mathbf{\Phi}_{21}(\tau) \mathbf{\Phi}_{11}^{-1}(\tau)
$$
\n(30)

Wzór (28) można przekształcić podobnie jak wzór (11), zgodnie z zasadami podanymi w p.2. Wtedy:

$$
\begin{bmatrix} \dot{\mathbf{x}}(\tau) \\ \dot{\mathbf{v}}(\tau) \end{bmatrix} = \mathbf{C}\mathbf{H}_{m}(\tau), \quad \begin{bmatrix} \mathbf{x}(\tau) \\ \mathbf{v}(\tau) \end{bmatrix} = \mathbf{C}\mathbf{P}_{m}\mathbf{H}_{m}(\tau) + \begin{bmatrix} \mathbf{x}_{f} \\ \mathbf{0} \end{bmatrix}
$$
(31)

i analogicznie do wzoru (16):

$$
\mathbf{C} - \mathbf{A}_2 \mathbf{C} \mathbf{P} = \begin{bmatrix} \mathbf{x}_f \\ \mathbf{0} \\ \vdots \\ \mathbf{0} \end{bmatrix}, \quad \underset{2n}{\underbrace{0...0}} \tag{32}
$$

Elementy macierzy  $\Phi(\tau)$  znajduje się metodą zwaną "metodą przebiegów chwilowych" [7]. Współczynniki sprzężenia zwrotnego można znaleźć analitycznie, np. metodą odwrotnego przekształcenia Laplace'a, ponieważ  $\Phi(t) = L^{-1} \{ [\mathbf{sI} - \mathbf{A}]^{-1} \}$ . Metoda ta jest jednak dość uciążliwa, a otrzymane wzory bardzo skomplikowane. Niemniej dla prostego przykładu opisanego w pracy [1] przy danych dla wzoru (26):

$$
\mathbf{A} = \begin{bmatrix} 0.0 & 1.0 \\ 0.0 & -1.0 \end{bmatrix}, \mathbf{B} = \begin{bmatrix} 0.0 \\ 1.0 \end{bmatrix}, \mathbf{C} = \begin{bmatrix} 0.0 \\ 1.0 \end{bmatrix}, \mathbf{x}(0) = \begin{bmatrix} 0.0 \\ -1.0 \end{bmatrix}, \mathbf{Q} = \begin{bmatrix} 1.0 & 0.0 \\ 0.0 & 1.0 \end{bmatrix},
$$

$$
\mathbf{R} = \begin{bmatrix} 0,005 \end{bmatrix}, t_f = 1\mathbf{S}
$$

wyprowadzenie wzorów jest możliwe i pozwala na porównanie wyników uzyskanych metodą falek Haara z przebiegami obliczonymi z funkcji analitycznych (rys.3).

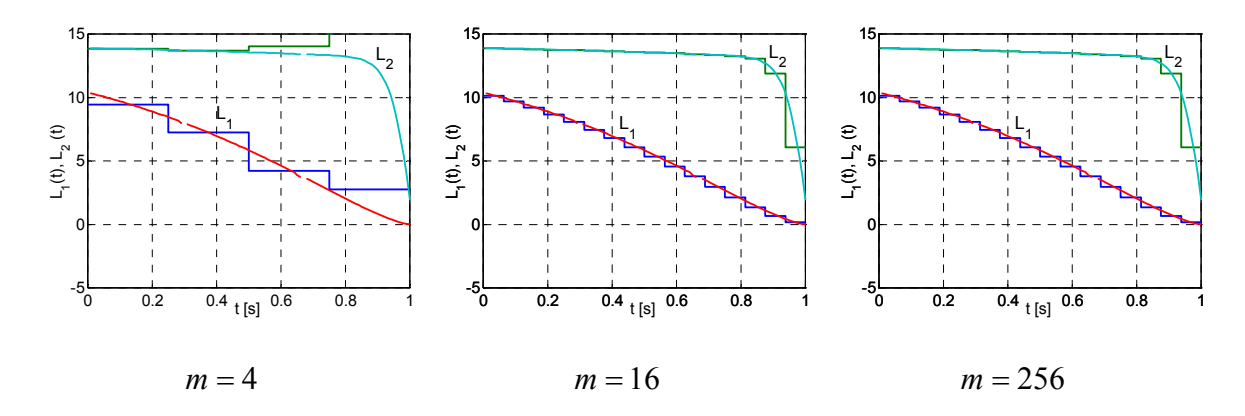

**Rys.3. Porównanie optymalnych współczynników sprzężenia zwrotnego obliczonych metodą rozkładu na falki Haara z obliczonymi analitycznie.** 

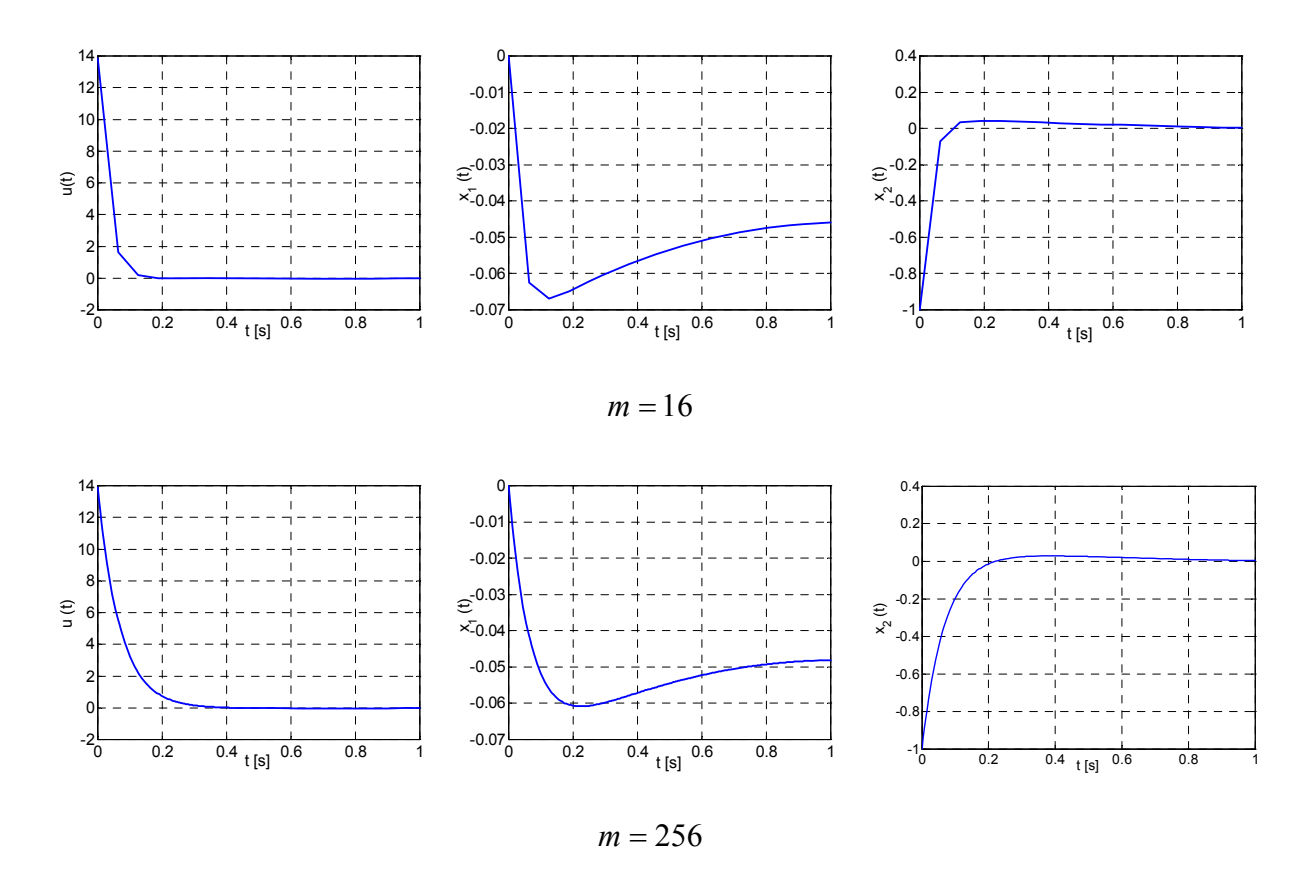

**Rys.4. Symulacja przebiegów sygnału sterującego oraz zmiennych stanu przy optymalnym współczynniku sprzężenia zwrotnego dla przykładu z rys.3.** 

Rozważono model [1] układu regulacji położenia kątowego anteny śledzącej obiekty w przestrzeni, gdzie ruch układu opisany jest równaniem różniczkowym:

$$
J\frac{d^2\theta}{dt^2} + k_D \frac{d\theta}{dt} = M(t) + M_L(t)
$$
\n(33)

przy czym:

*J –* zastępczy moment bezwładności układu;

<sup>D</sup> *k –* współczynnik tarcia kinetycznego;

ϑ *–* położenie kątowe anteny;

*M –* moment wytwarzany przez silnik napędzający;

 $M_{\rm L}$  – moment oporowy.

Przyjęto, że moment obrotowy wytwarzany przez silnik jest wprost proporcjonalny do sygnału sterującego  $u(t)$ , a zatem  $M(t) = k u(t)$ .

Przekształcenie równania (22) pozwala na opisanie układu równaniami stanu o postaci (11):

gdzie

$$
\mathbf{A} = \begin{bmatrix} 0 & 1 \\ 0 & -a \end{bmatrix}, \ \mathbf{B} = \begin{bmatrix} 0 \\ b \end{bmatrix}, \ \mathbf{C} = \begin{bmatrix} 1 & 0 \end{bmatrix}, \ \mathbf{x} = \begin{bmatrix} x_1 \\ x_2 \end{bmatrix} = \begin{bmatrix} y \\ \dot{y} \end{bmatrix}, \ \mathbf{x}(0) = \begin{bmatrix} -1, 0 \\ 0, 0 \end{bmatrix},
$$

przy czym:  $a = \frac{k_D}{J}, b = \frac{k}{J}$ .

Obliczenia przeprowadzono dla danych: 
$$
J = 10 \text{ kg} \cdot \text{m}^2
$$
,  
\n $k = 7,87 \text{ kg} \cdot \text{m}^2 / \text{V} \cdot \text{s}^2$ ,  $k_D = 46 \text{ kg} \cdot \text{m}^2 / \text{s}$ ,  $Q = \begin{bmatrix} 5,0 & 0,0 \\ 0,0 & 1,0 \end{bmatrix}$ ,  $R = [0,05]$ ,  
\n $t_f = 5,0 \text{ s}$ .

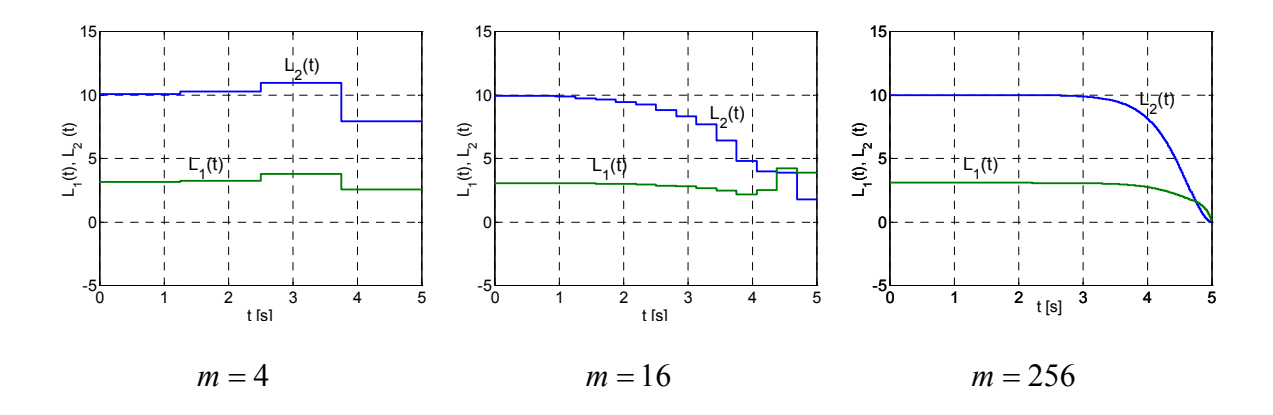

**Rys.5. Optymalne współczynniki sprzężenia zwrotnego obliczone metodą rozkładu na falki Haara dla układu regulacji położenia kątowego anteny.** 

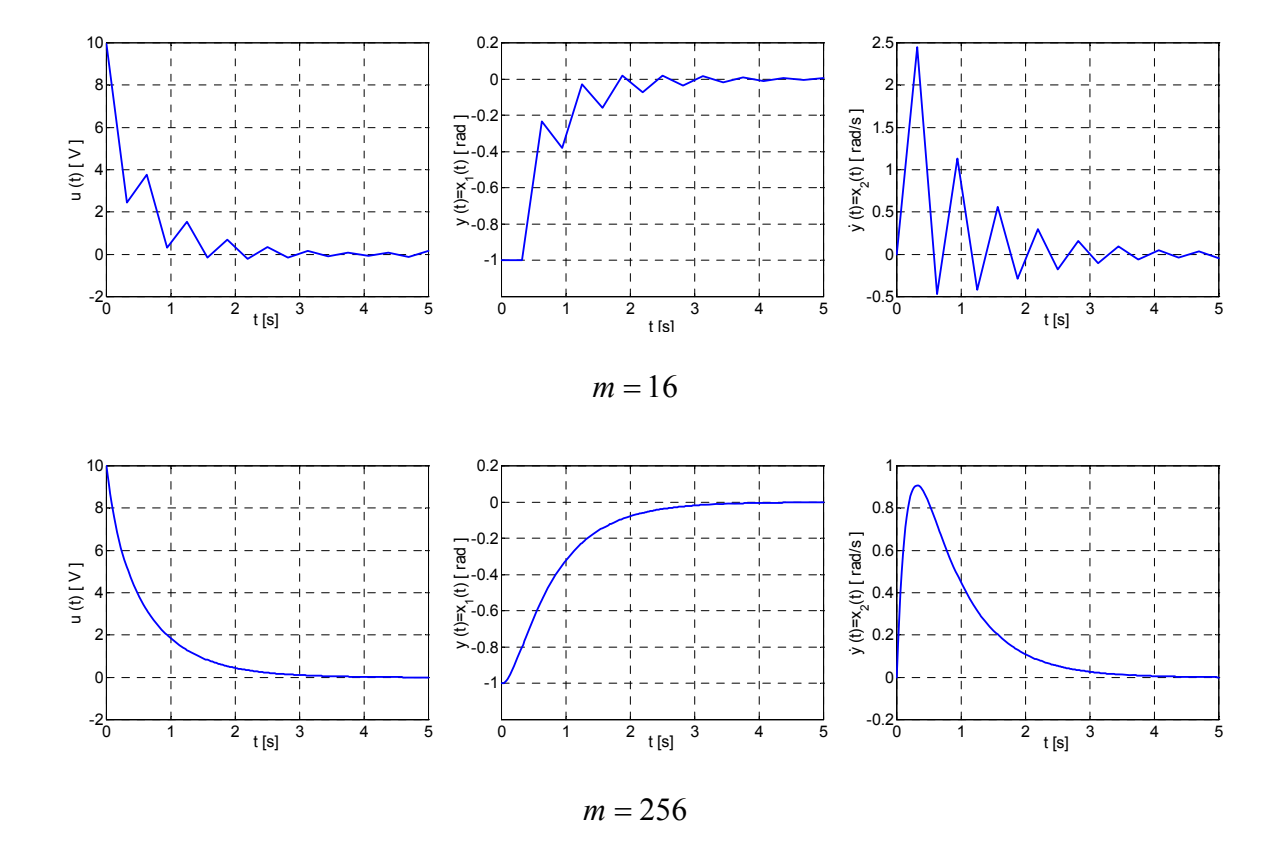

**Rys.6. Symulacja przebiegów sygnału sterującego oraz zmiennych stanu przy optymalnym współczynniku sprzężenia zwrotnego dla układu regulacji położenia kątowego anteny.** 

# 3. ZASTOSOWANIE FUNKCJI HAARA DO OBLICZANIA ODPOWIEDZI UKŁADU NA DANE WYMUSZENIE

W pracy [1] wyznaczano trajektorię sterowania optymalnego metodami wielomianów Czebyszewa oraz na drodze rozwiązywania równania Riccatiego metodą klasyczną. Zakładano, że rozwiązania za pomocą równań Riccatiego są rozwiązaniami dokładnymi. Stwierdzono, że sterowanie optymalne dla układu regulacji położenia kątowego anteny ma charakter funkcji wykładniczej, którą można w przybliżeniu opisać analitycznie:

$$
u(t) = 8 \exp(-1, 369t)
$$

Rozkładając powyższą funkcję na falki Haara zgodnie ze wzorem (12) przy różnym stopniu rozwinięcia *m* i stosując algorytm oparty na wzorach (17) i (10) otrzymuje się przebiegi odpowiedzi układu na wymuszenie  $u(t)$  (rys.2).

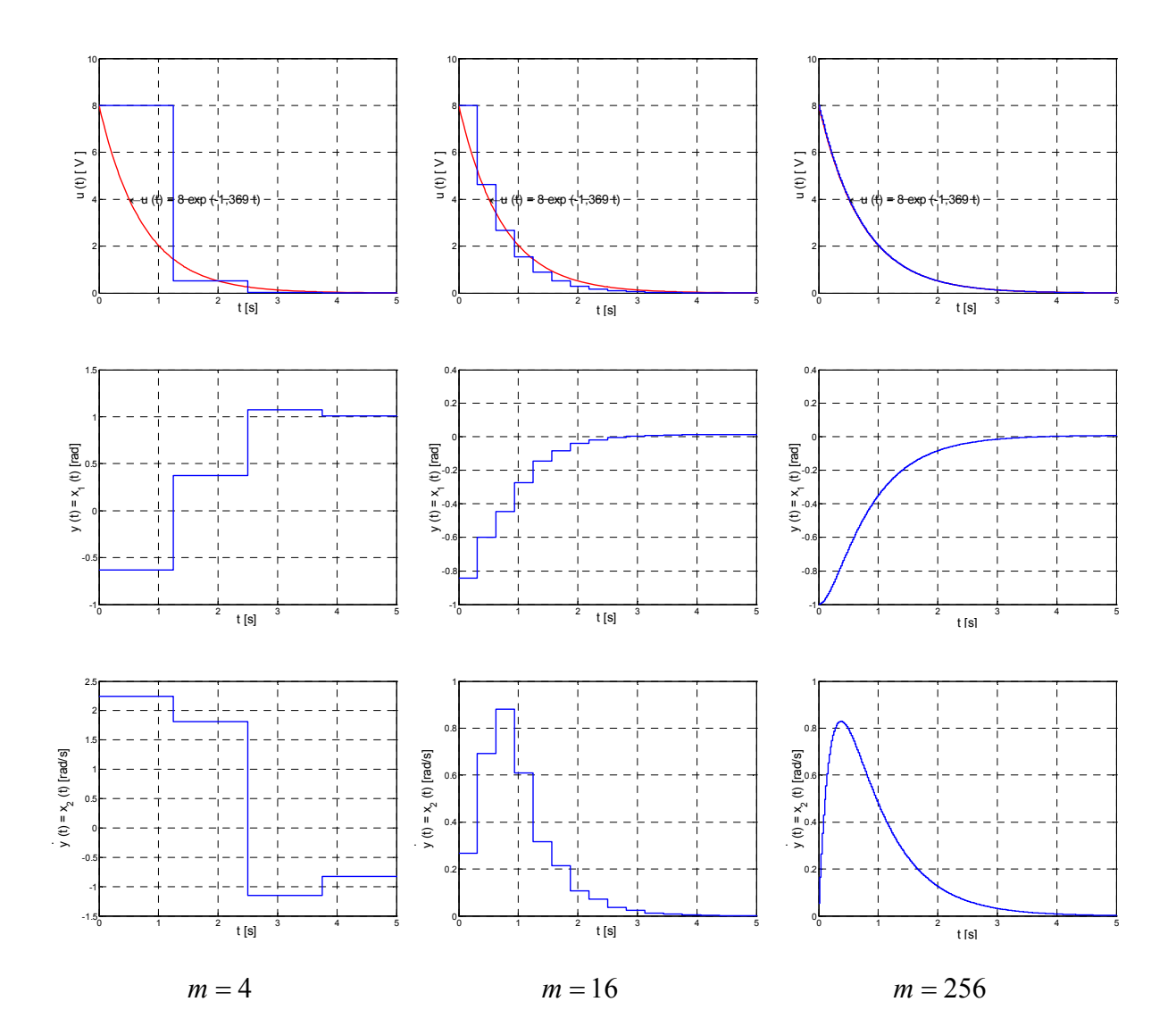

**Rys.7. Odpowiedzi układu regulacji położenia kątowego anteny na wymuszenie** *u t*( ) **przy jego rozkładzie na falki Haara przy różnym stopniu rozwinięcia***.* 

Można zauważyć pewne niewielkie różnice wartości przebiegów przy różnych metodach obliczeń (rys.6, 7) nie wpływające jednak w sposób istotny na jakościowy przebieg sygnału.

PRACE INSTYTUTU ELEKTROTECHNIKI, zeszyt 211, 2002

# 5. FALKI HAARA W UKŁADACH WIELOWEJŚCIOWYCH

Zarówno w cytowanych pracach [4,5] jak i w niniejszym artykule ograniczano się dotychczas do analizy i optymalizacji układów jednowejściowych. W trakcie prac rozszerzono teorię na układy dowolnego rzędu o dowolnej liczbie sygnałów sterujących.

Przykładem systemu wielowejściowego jest napęd dwusilnikowy z połączeniami sprężystymi [10]. Jest to układ elektromechaniczny dwóch silników prądu stałego napędzających mechanizm roboczy przez przekładnię. Połączenie każdego silnika z przekładnią ma charakter sprężysty. W opisie systemu zastosowano następujące oznaczenia (rys.8):

 $M_1, M_2, M_m$  – momenty napędowe silników oraz moment oporowy mechanizmu;

 $J_1, J_2, J_m$  – momenty bezwładności silników i mechanizmu;

1 2 *c c*, – współczynniki sprężystości połączeń elastycznych;

d<sub>1</sub>, d<sub>2</sub> – współczynniki tłumienia wewnętrznego połączeń elastycznych;

 $\omega_1, \omega_2, \omega_m$  – prędkości kątowe silników i mechanizmu;

P – przekładnia mechaniczna;

 $\alpha_1, \alpha_2, \alpha_m$  – kąty obrotu wałów i mechanizmu;

 $k_1 = c_1 \phi_1$ ,  $k_2 = c_2 \phi_2$  – stałe silników;

 $R_1, R_2, L_1, L_2$  – rezystancje i indukcyjności obwodów tworników;

U<sub>1</sub>, U<sub>2</sub> – napięcia tworników przyjęte jako sygnały sterujące.

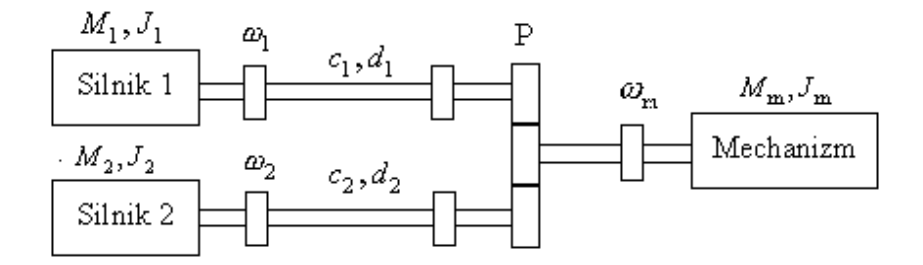

**Rys.8. Schemat dwusilnikowego układu napędzającego mechanizm przez połączenie sprężyste.** 

Zakładając, że  $M_m = 0$ , oraz że wartość przekładni równa się 1, układ opisano następującymi równaniami stanu [10]:

$$
\begin{bmatrix}\n\dot{a}_1 \\
\dot{\alpha}_1 \\
\dot{\alpha}_2 \\
\dot{\alpha}_2 \\
\dot{\alpha}_3 \\
\dot{\alpha}_1 \\
\dot{\alpha}_2 \\
\dot{\alpha}_3\n\end{bmatrix} = \begin{bmatrix}\n0 & 1 & 0 & 0 & 0 & 0 & 0 & 0 & 0 \\
-\frac{c_1}{J_1} & -\frac{d_1}{J_1} & 0 & 0 & \frac{c_1}{J_1} & \frac{d_1}{J_1} & \frac{1}{J_1} & 0 \\
0 & 0 & 0 & 1 & 0 & 0 & 0 & 0 \\
0 & 0 & -\frac{c_2}{J_2} & -\frac{d_2}{J_2} & \frac{c_2}{J_2} & \frac{d_2}{J_2} & 0 & \frac{1}{J_2} & \frac{d_2}{J_2} & 0 \\
0 & 0 & 0 & 0 & 0 & 1 & 0 & 0 \\
\frac{c_1}{\dot{\alpha}} & \frac{d_1}{J_m} & \frac{c_2}{J_m} & \frac{d_2}{J_m} & -\frac{(c_1+c_2)}{J_m} & -\frac{(d_1+d_2)}{J_m} & 0 & 0 & \frac{d_2}{\dot{\alpha}} & \frac{k_1}{J_1} & 0 \\
0 & -\frac{k_1^2}{L_1} & 0 & 0 & 0 & 0 & -\frac{R_1}{L_1} & 0 & \frac{k_1}{J_1} & 0 \\
0 & 0 & 0 & -\frac{k_2^2}{L_2} & 0 & 0 & 0 & -\frac{R_2}{L_2}\n\end{bmatrix} = \begin{bmatrix}\n0 & 0 \\
\alpha_1 \\
\alpha_2 \\
\alpha_3 \\
\alpha_4 \\
\alpha_5 \\
\alpha_6 \\
\alpha_7 \\
\alpha_8 \\
\alpha_9 \\
\alpha_1 \\
\alpha_2 \\
\alpha_3 \\
\alpha_4 \\
\alpha_5 \\
\alpha_7 \\
\alpha_8 \\
\alpha_9 \\
\alpha_1 \\
\alpha_2 \\
\alpha_3 \\
\alpha_4 \\
\alpha_5 \\
\alpha_6 \\
\alpha_7 \\
\alpha_8 \\
\alpha_9 \\
\alpha_1 \\
\alpha_2 \\
\alpha_3 \\
\alpha_4 \\
\alpha_5 \\
\alpha_7 \\
\alpha_8 \\
\alpha_9 \\
\alpha_1 \\
\alpha_2 \\
\alpha_3 \\
\alpha_4 \\
\alpha_5 \\
\alpha_7 \\
\alpha_8 \\
\alpha_9 \\
\alpha_1 \\
\alpha_2 \\
\alpha_3 \\
\alpha_
$$

Do obliczeń przyjęto następujące dane dla układu pracującego jako pozycyjny:

- dwa jednakowe silniki o danych znamionowych:  $P_n = 1,5$ kW,  $U_n = 220V$ ,  $I_n = 8,7A$ ,  $n_n = 1450$  obr/min  $\approx 151,8$  rad/s,  $J_1 = J_2 = 0,02$  kg·m<sup>2</sup>,
	- $k_1 = k_2 = 1,31$ N·m/A,  $R_1 = R_2 = 2,5 \Omega$ ,  $L_1 = L_2 = 0,057$ H;
- parametry połączeń elastycznych:  $c_1 = c_2 = 43 \text{ N} \cdot \text{m/rad}$ ;
- moment bezwładności obciążenia:  $J_m = 0.1$  kg·m<sup>2</sup>;.
- **czas końcowy:**  $t_f = 0.4$ s;
- **■** warunki początkowe:  $x(0) = [-\pi \ 0 \ -\pi \ 0 \ -\pi \ 0 \ 0]^T$ ;
- macierz **Q** :

$$
\mathbf{Q} = \begin{bmatrix} 40 & 0 & 0 & 0 & 0 & 0 & 0 & 0 & 0 \\ 0 & 0.2 & 0 & 0 & 0 & 0 & 0 & 0 & 0 \\ 0 & 0 & 40 & 0 & 0 & 0 & 0 & 0 & 0 \\ 0 & 0 & 0 & 0.2 & 0 & 0 & 0 & 0 & 0 \\ 0 & 0 & 0 & 0 & 100 & 0 & 0 & 0 & 0 \\ 0 & 0 & 0 & 0 & 0 & 0.6 & 0 & 0 & 0 \\ 0 & 0 & 0 & 0 & 0 & 0 & 0 & 0.12 & 0 \\ 0 & 0 & 0 & 0 & 0 & 0 & 0 & 0 & 0.12 \end{bmatrix}
$$

macierz **R** :

$$
\mathbf{R} = \begin{bmatrix} 0.012 & 0 \\ 0 & 0.012 \end{bmatrix}
$$

Liczba optymalnych współczynników sprzężenia zwrotnego  $L(t)$  wynosi szesnaście. Ponieważ jednak parametry obu silników są takie same, zatem  $L_i(t) = L_{i+s}(t)$  dla  $i = 1...8$ . Przedstawiono przebiegi optymalnych współczynników wzmocnienia (rys.9) oraz wyniki symulacji układu z optymalnym sprzężeniem zwrotnym dla dwóch stopni rozwinięcia (rys. 10).

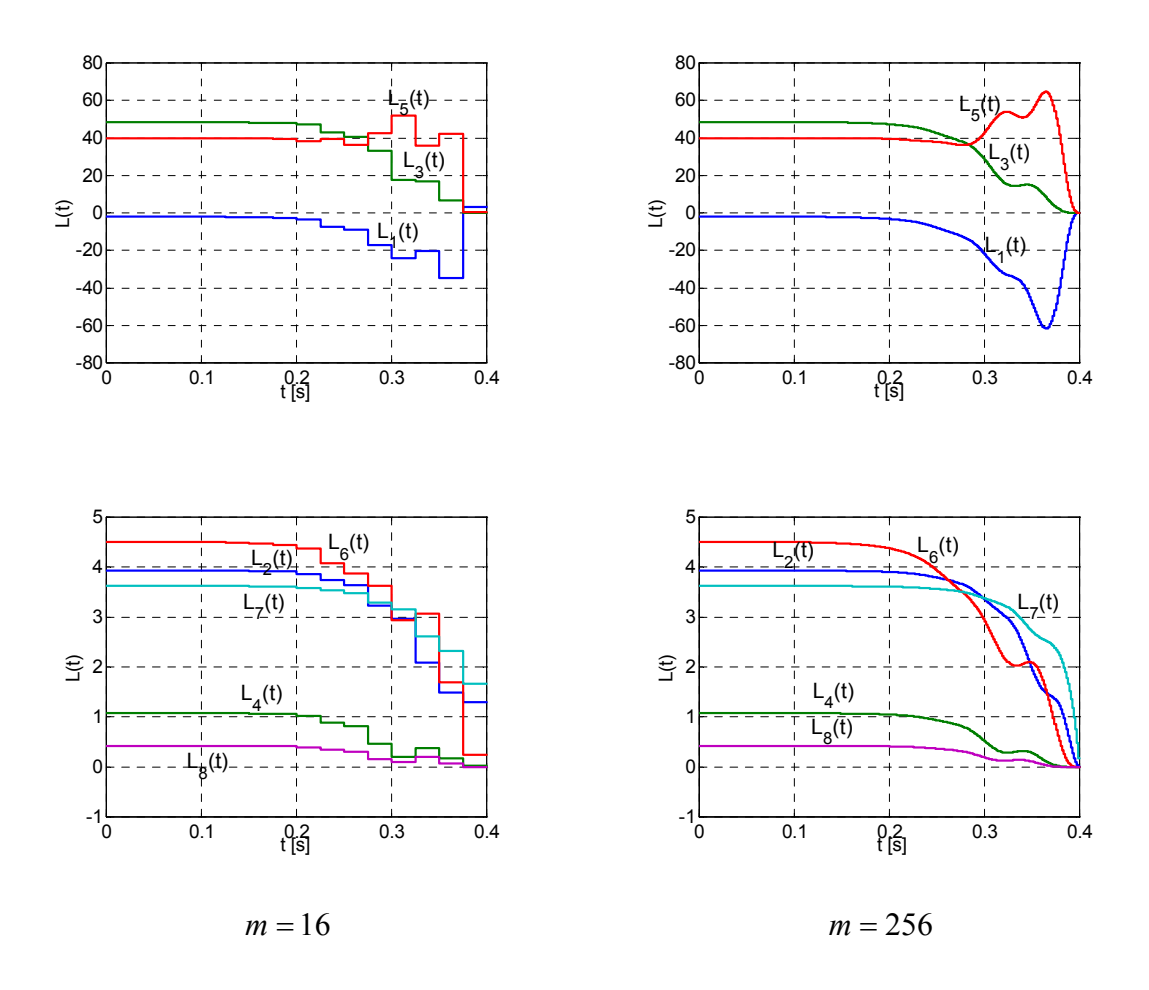

**Rys.9. Optymalne współczynniki wzmocnienia dla układu dwusilnikowego przy dwóch stopniach rozwinięcia.** 

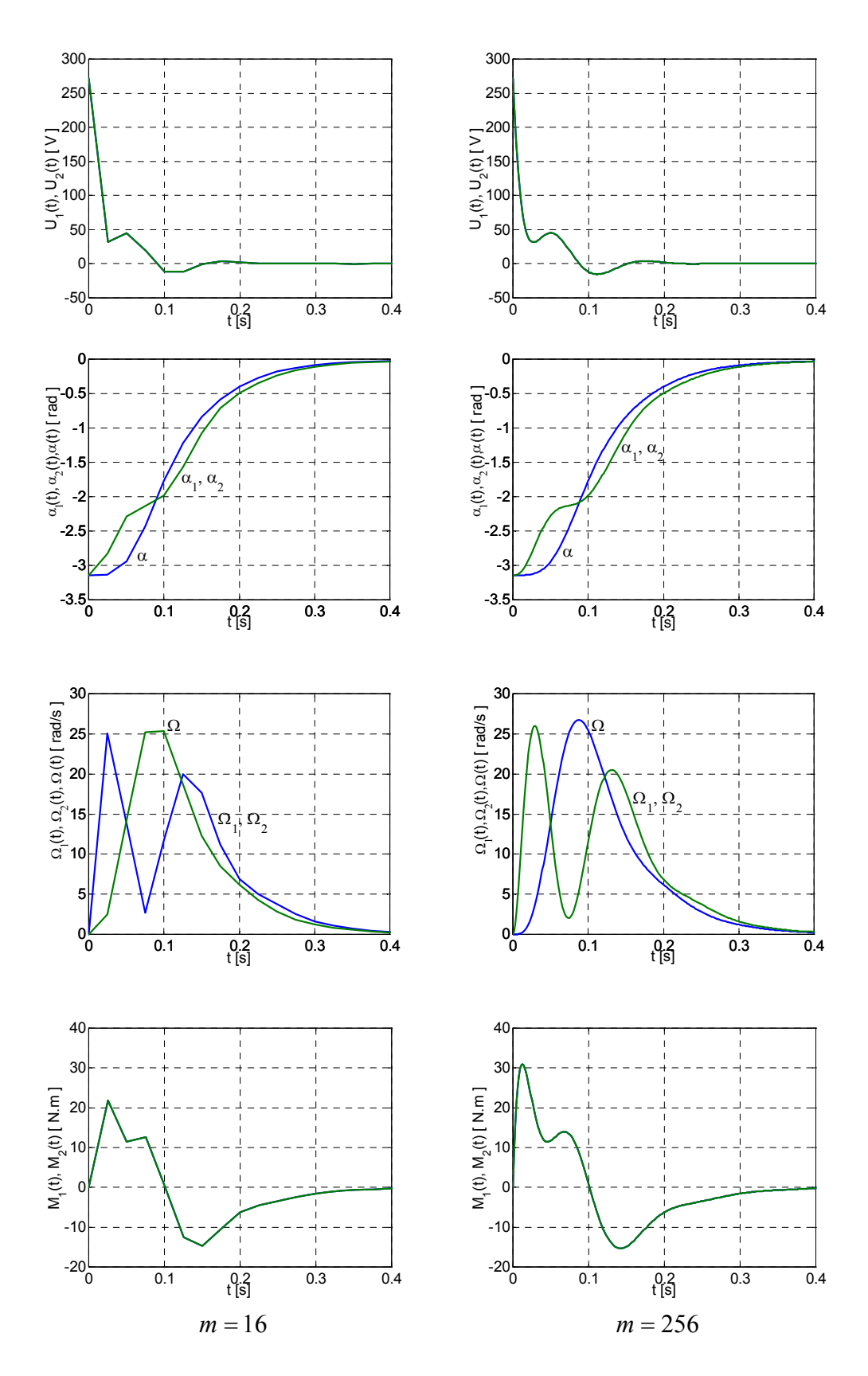

**Rys.10. Symulacja przebiegów sygnału sterującego oraz zmiennych stanu przy optymalnym współczynniku sprzężenia zwrotnego dla układu dwusilnikowego.** 

#### 6. UWAGI i WNIOSKI

Stosując falki Haara do rozwiązywania problemów analizy i optymalizacji układów dynamicznych stwierdzono, że mogą być one atrakcyjnym narzędziem wszędzie tam, gdzie istotna jest szybkość obliczeń. Szybkość obliczeń uzyskuje się dzięki dużej liczbie zer występujących w rozwinięciu funkcji (5, 7). Autorzy [4] podają, że zastosowanie transformaty Haara dla *m*=256 zmniejsza czas obliczeń ok. 16-krotnie w stosunku do szybkiej transformaty Fouriera i ok. 8 krotnie w stosunku do transformaty Walsha.

Stosując falki Haara można uzyskać poprawne rozwiązania nawet przy małej liczbie kroków (stopniu rozwinięcia) (rys.10).

Falki Haara mają jednak pewne wady. Powodują generowanie niepoprawnych rozwiązań dla dużego horyzontu czasowego <sup>f</sup> *t* (problem zbliżony do rozwiązania algebraicznego równania Riccatiego [1]). Wynika to ze specyfiki funkcji, które w procedurach obliczania odpowiedzi układu, opisanych w [4] prowadzą do odwracania macierzy bliskich macierzom osobliwym. Wady tej nie mają wielomiany Czebyszewa [1]. Również przy zbyt małym stopniu rozwinięcia (p. rys.6 dla *m* = 16, rys.7 dla *m* = 4) uzyskuje się czasem wyniki odległe od prawidłowych. Właściwie każdy przypadek należy analizować osobno i trudno podać tu jakieś ogólne reguły.

Należy tu jeszcze wspomnieć o doborze elementów macierzy **Q** i **R** . Tu również nie ma ogólnych reguł. Dobór przeprowadza się metodą prób i błędów zwracając uwagę na to, aby sygnały nie przekraczały wartości dopuszczalnych.

Wszystkie wyniki otrzymano przy wykorzystaniu programów Matlab i Simulink.

#### LITERATURA

- 1. Adamczyk P., Morawski M., Zajączkowski A.M.: Algorytmy komputerowe do obliczania sterowania optymalnego układami elektromechanicznymi przy wykorzystaniu wielomianów Czebyszewa. Cz.I. Sprawozdanie z działalności statutowej. Zakład Badań Podstawowych Elektrotechniki. Instytut Elektrotechniki, Warszawa, grudzień 2000.
- 2. Białasiewicz J.T.: Falki i aproksymacje. WNT, Warszawa, 2000.
- 3. Brewer J.W.: Kronecker products and matrix calculus in system theory. IEEE Trans. On Circuts and Systems, vol. CAS-25, no.9, Sept. 1978, pp.772-781.
- 4. Chen C.F., Hsiao C.H.: Haar wavelet method for solving lumped and distributed-parameter systems. IEE Proc.-Control Theory Appl. vol.144, no.1 Jan. 1997, pp.87-94.
- 5. Chen C.F., Hsiao C.H.: Wavelet approach to optimising dynamic systems. IEE Proc.- Control Theory Appl. vol.146, no.2, March 1999, pp.213-219.
- 6. Haar A..: Zur Theorie der orthogonalen Funktionensysteme. Mathematische Annalen*,* Leipzig, 1910, pp.331-371.
- 7. Kaczorek T.: Teoria układów regulacji automatycznej. WNT, Warszawa, 1974.
- 8. Kosicka M.: Transformata falkowa a transformata Fouriera, Przegląd Elektrotechniczny, z.7, 1998, str. 175-181.
- 9. Kosicka M.: Właściwości transformaty falkowej, Przegląd Elektrotechniczny, z.9, 2000, str. 224-229.
- 10. Nowacki Z.: Napęd dwusilnikowy z połączeniami sprężystymi. V Krajowa Konferencja Naukowa Sterowanie w Energoelektronice i Napędzie Elektrycznym, Łódź – Arturówek, 14-16 listopada, 2001.
- 11. Wajs K.: Funkcje Walsha i ich zastosowanie w elektrotechnice. Przegląd Elektrotechniczny, z.11, 1976, str. 413-418.

*Rękopis dostarczono, dnia 12.03.2002 r. Opiniował: prof. dr hab. inż. Krystyn Pawluk* 

#### HAAR WAVELETS IN LINEAR DYNAMIC SYSTEMS

#### M. KOSICKA, P. ADAMCZYK

**ABSTRACT** *The paper presents method of analysis and optimisation of lumped-parameters systems by means of the Haar wavelets. It has been found that Haar wavelet operational matrix is faster than Fast Fourier Transform and Walsh Transform, however, it has some disadvantages, too.* 

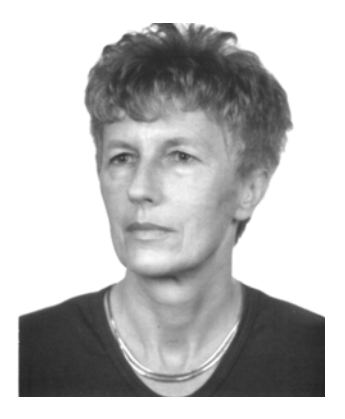

**Mgr inż. Maria Kosicka** urodziła się w 1944 roku w Warszawie. Ukończyła studia na Wydziale Elektrycznym Politechniki Warszawskiej w 1968 roku w specjalności automatyka przemysłowa. W tym samym roku rozpoczęła pracę w Instytucie Elektrotechniki, początkowo w Zakładzie Zastosowań Przemysłowych Układów Regulacji (obecnie Zakład Napędów Obrabiarkowych), a od 1978 roku w Zakładzie Badań Podstawowych Elektrotechniki. Zajmowała się problemami automatyki napędu elektrycznego, teorią regulacji, przetwarzaniem obrazów, a obecnie zagadnieniami dotyczącymi zastosowań tablic systolicznych. Jest autorką lub współautorką ponad trzydziestu artykułów i referatów.

Dwukrotnie otrzymała nagrodę Dyrektora Instytutu Elektrotechniki za artykuł wyróżniający się wśród drukowanych na łamach "Prac IEL". Jest członkiem Stowarzyszenia Elektryków Polskich od czasów studenckich.

**Mgr inż. Paweł Adamczyk** ukończył studia magisterskie na Wydziale Elektrycznym Politechniki Łódzkiej w roku 1993. W tym samym roku rozpoczął pracę w Zakładzie Napędu Elektrycznego i Automatyki Przemysłowej Instytutu Automatyki, gdzie pracuje do dziś. W latach 2000 – 2002 pracował Pracowni Sterowania Optymalnego Zakładu Badań Podstawowych Elektrotechniki. W swojej pracy naukowej zajmuje się zagadnieniami, związanymi z napędem elektrycznym: zagadnieniami mechanicznymi, oraz napędami wielosilnikowymi. W okresie pracy w Zakładzie Badań Podstawowych zajmował się problemami symulacji układów dynamicznych przy pomocy funkcji Haara.

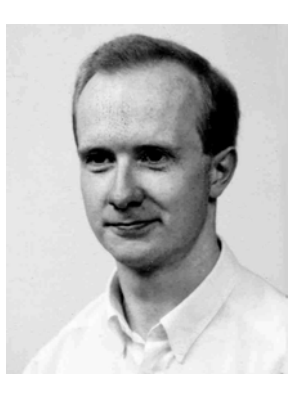

Jest autorem i współautorem artykułów publikowanych min. na konferencjach PEMC' 96 Budapeszt, SENE' 95,97,01 Łódź, SMC' 95 Zakopane. Działalność dydaktyczna obejmuje zajęcia z napędu elektrycznego, sztucznej inteligencji i systemów nadzoru procesów przemysłowych.